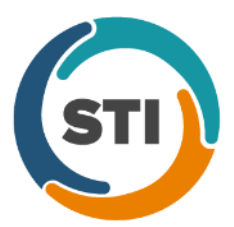

## **Meaningful Use Measures: Quick Reference Guide – Stage 2 (2014 and Beyond)**

## **Measures** Required: All 10 objectives

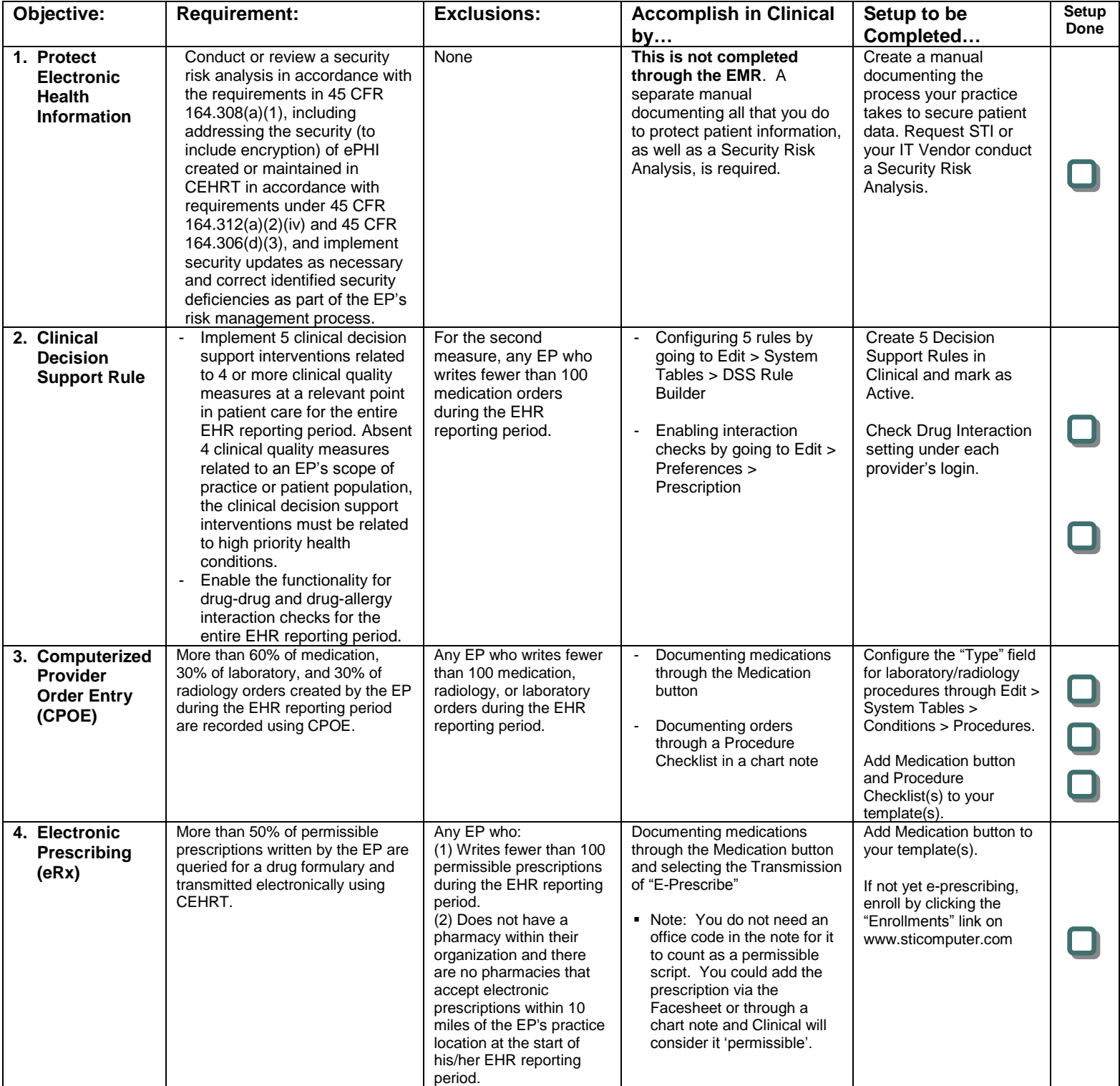

![](_page_1_Picture_636.jpeg)

![](_page_2_Picture_667.jpeg)

To view a complete list of the 64 available CQMs, visit: <http://tinyurl.com/nqd7orc>

## **Listed below are the CQMs that ChartMaker® Clinical is currently certified for. You must select your 9 CQMs from this list:**

![](_page_3_Picture_172.jpeg)

![](_page_3_Picture_173.jpeg)

![](_page_3_Picture_174.jpeg)

![](_page_3_Picture_175.jpeg)

![](_page_3_Picture_176.jpeg)

![](_page_4_Picture_159.jpeg)

\* SNOMED codes may be required to be linked in order to meet the requirements of this measure. For details, see our Meaningful Use User Manual.